# **SIMtrace 2 - Bug #1704**

## **test/port card emulation firmware for SAM3S based SIMtrace2**

05/09/2016 07:45 PM - laforge

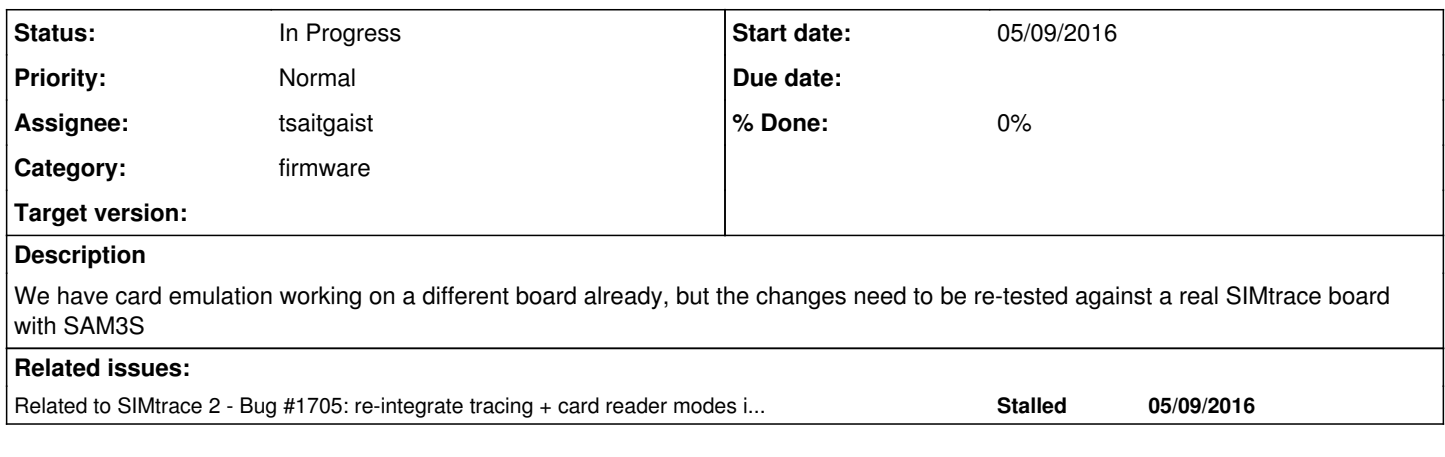

## **History**

### **#1 - 04/26/2018 04:10 PM - laforge**

*- Assignee changed from laforge to tsaitgaist*

## **#2 - 05/11/2018 04:29 PM - laforge**

*- Project changed from SIMtrace to SIMtrace 2*

*- Category deleted (SIMtrace firmware)*

*- Status changed from New to In Progress*

#### **#3 - 08/03/2018 09:08 AM - tsaitgaist**

current state of cardem firmware on SIMtrace board, as reported by a user on the mailing list: I've built (make BOARD=simtrace APP=cardem) the cardemulation-firmware of the current master-branch (0.4.131-8f70) and flashed the resulting simtrace-cardem-dfu.bin using dfu-util.

Furthermore I compiled the host binaries, triggered a reset on my simtrace2 device to make sure it's in runtime mode and then executed the remote-sim program (sudo ./simtrace2-remsim -V 1d50 -P 60e3 -C 1 -I 0 -A `sudo ./simtrace2-list  $|$  cut -d = -f 2  $|$  cut -d , -f 1  $|$  tail -1  $|$ ). The simtrace2 device, as well as an USB-CCID compliant omnikey cardreader are attached to my linux computer as described in the QMOD manual. During runtime mode the red LED on the simtrace2 is blinking, while the green LED is off.

I noticed that when the simtrace2-remsim program tries to send an ATR to the simtrace2 device via usb (cardem\_request\_set\_atr), the libusb\_bulk\_transfer function is blocking, before returning LIBUSB\_ERROR\_TIMEOUT. The serial debugging-output I got on the simtrace2 doesn't show any futher information (last state is "-I- USB is now configured").

When I reset the usb-modem that is connected to the simtrace2 device I get the following messages on the debug-serial: I Changed to ISO 7816-3 state 1 reset de-asserted I WT updated to 9600 I Changed to ISO 7816-3 state 0 reset asserted I Changed to ISO 7816-3 state 1 reset de-asserted [...]

while the simtrace2-remsim program is also receiving some garbage: URB: -> 03 00 00 00 00 00 0c 00 04 00 00 00 unknown simtrace msg type 0x00 URB:

-> 03 00 00 00 00 00 0c 00 08 00 00 00 unknown simtrace msg type 0x00 URB: -> 03 00 00 00 00 00 0c 00 04 00 00 00 unknown simtrace msg type 0x00 [...]

I've also tried several older versions/commits - however I didn't get any of them working properly. When using version 0.4.13-ba2a (from this commit: [https://git.osmocom.org/simtrace2/commit/?id=ba2ad563cc0e389213a3f6f6ebe79dc21dfb26a3\)](https://git.osmocom.org/simtrace2/commit/?id=ba2ad563cc0e389213a3f6f6ebe79dc21dfb26a3) I was able to send the ATR to the simtrace and directly entered the main loop on the host program. The serial debugging-output (after a manual modem-reset) also looked somehow more promising, but didn't work either: I 0: VCC activated I 0: CLK activated I 0: RST released I 0: computed Fi(1) Di(1) ratio: 372 I 0: send\_tpdu\_header: 00 a4 00 04 02 I 0: VCC deactivated I 0: CLK deactivated I 0: VCC activated I 0: CLK activated I 0: VCC deactivated I 0: CLK deactivated [...]

## **#4 - 08/09/2018 12:14 PM - laforge**

*- Category set to firmware*

## **#5 - 08/13/2018 04:54 PM - tsaitgaist**

*- Related to Bug #1705: re-integrate tracing + card reader modes into SIMtrace2 firmware (SAM3S) added*

#### **#6 - 08/13/2018 04:55 PM - tsaitgaist**

*- Status changed from In Progress to Stalled*

will do once cardem is tested automatically on sysmoQMOD.

#### **#7 - 10/25/2018 09:14 AM - tsaitgaist**

*- Status changed from Stalled to In Progress*

resumed to continue osmo-remsim work